Федеральное государственное унитарное предприятие «Всероссийский научно-исследовательский институт метрологии им. Д.И. Менделеева» ФГУП «ВНИИМ им. Д.И. Менделеева»

УТВЕРЖДАЮ eckon ректора ФЕУД «ВНИИМ И елеева» Н.Шронин ЗАМЕС 2018 г. Е. Д 08Е от 03 0

Государственная система обеспечения единства измерений

Система измерений выбросов автоматизированная АСИВ

Тюменской ТЭЦ-2 Методика поверки МП-242-2248-2018

> Зам.руководителя научно-исследовательского отдела Государственных эталонов в области • физико-химических измерений

А.В. Колобова

Разработчик научный сотрудник

lun- $\_$  Н.Б. Шор

Санкт-Петербург 2018 г.

**Настоящая методика поверки распространяется на систему измерений выбросов автоматизированную АСИВ Тюменской ТЭЦ-2 (далее - система) и устанавливает методы и средства ее первичной поверки до ввода в эксплуатацию и после ремонта и периодической поверки в процессе эксплуатации.**

**В состав измерительных каналов (далее - ИК) системы входят**

**- комплекс газоаналитический ПЭМ-2М.1, измерители параметров газового потока температуры, давления, скорости, влажности (паров воды);**

**- устройство отбора и подготовки пробы;**

**- блок сбора и обработки данных - промышленный компьютер (ПК) с программным обеспечением (ПО).**

**Последовательность проведения поверки согласно таблице А. 1 приложения А:**

**1. Определение метрологических характеристик (MX) газоаналитических каналов системы и канала измерений паров воды в целом на объекте (по ГСО и реальной среде).**

**2. Определение MX каналов параметров газового потока системы: датчиков температуры, давления, скорости - в лабораторных условиях, канал передачи информации - на объекте.**

**Первичная поверка системы проводится после ее опытной эксплуатации на объекте в течение не менее месяца.**

**Интервал между поверками - один год.**

### **1 Операции поверки**

**1.1 При проведении поверки выполняют операции, указанные в таблице 1.**

**Таблица 1**

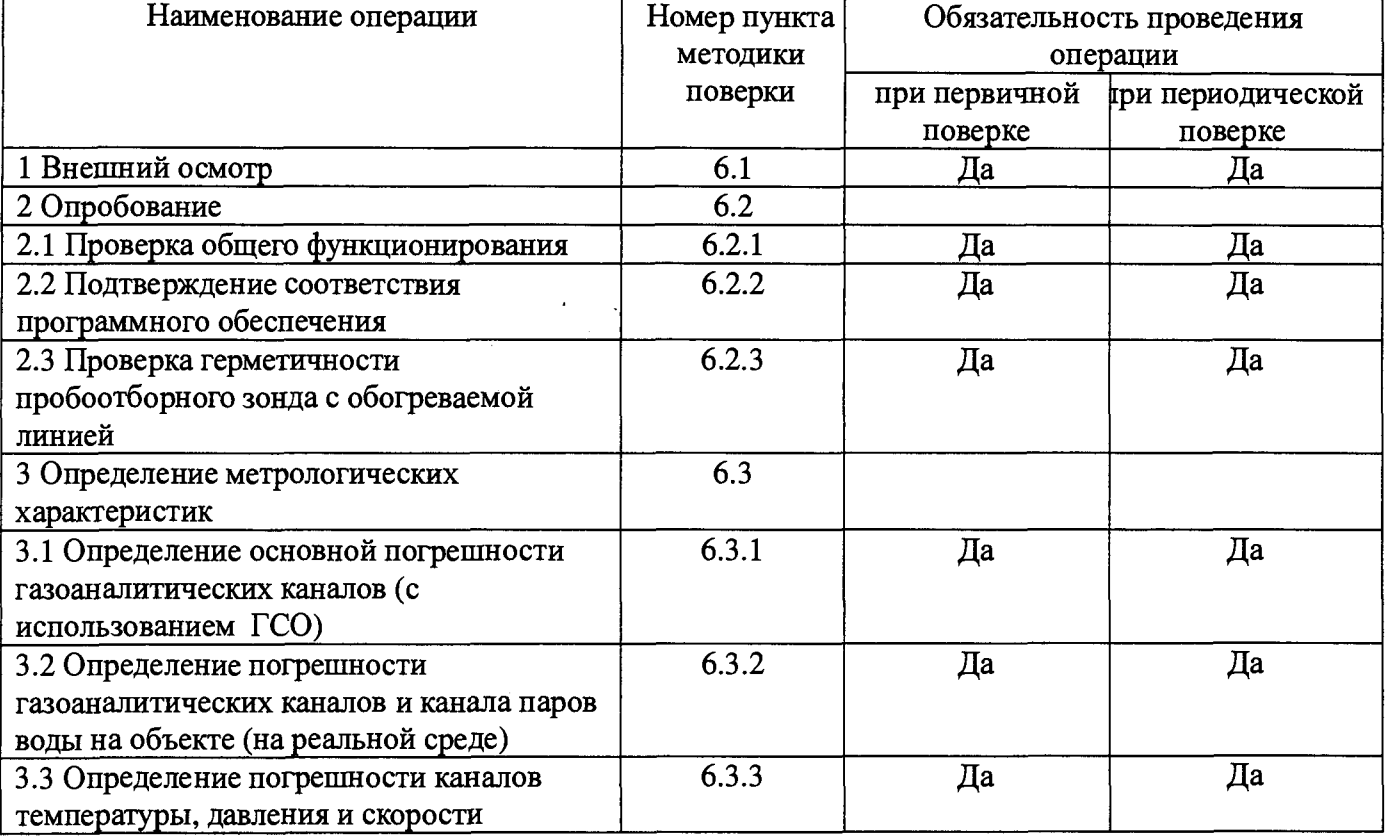

**1.2 Допускается проведение периодической поверки отдельных каналов в соответствии с заявлением владельца системы с обязательным указанием в свидетельстве о поверке информации об объеме проведенной поверки.**

**1.3 Если при проведении той или иной операции поверки системы получен отрицательный результат, дальнейшая поверка прекращается.**

**1.4 Место и условия проведения поверки приведены в таблице А.1 (приложение А).**

# **2 Средства поверки**

**2.1 При проведении поверки применяют средства, указанные в таблице 2.**

 $\cdots$ 

**Таблица 2**

 $\bar{z}$ 

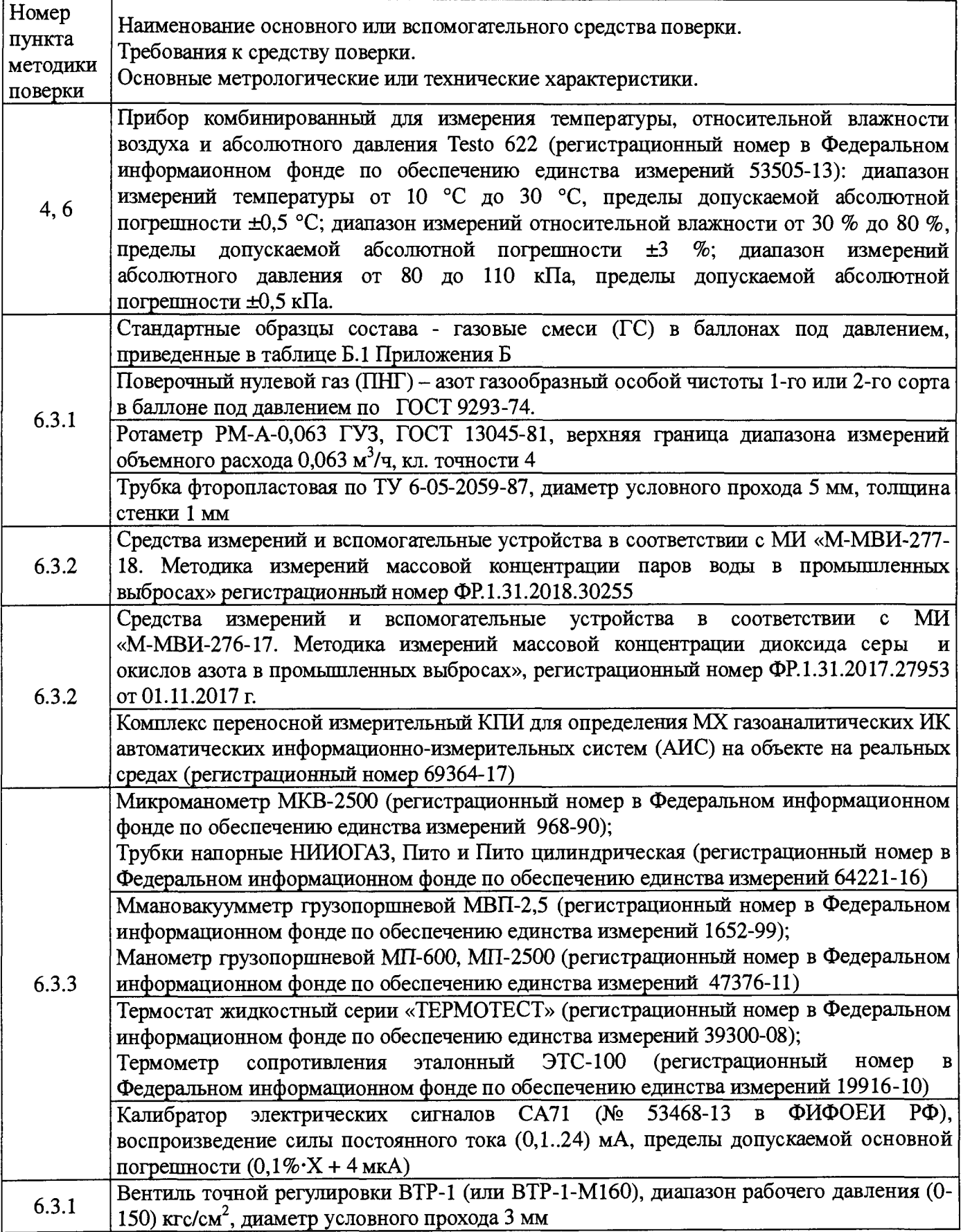

2.2 Допускается применение аналогичных средств поверки, обеспечивающих определение метрологических характеристик поверяемой системы с требуемой точностью.

2.3 Все средства измерений должны иметь действующие свидетельства о поверке, газовые смеси и ПНГ в баллонах под давлением - действующие паспорта.

2.4. Изготовители стандартных образцов состава газовых смесей - предприятияпроизводители стандартных образцов состава газовых смесей, прослеживаемых к государственному первичному эталону единиц молярной доли и массовой концентрации компонентов в газовых средах ГЭТ 154-2016

### **3 Требования безопасности**

3.1 Помещение, в котором проводят поверку, должно быть оборудовано приточно-вытяжной вентиляцией.

3.2 Концентрации вредных компонентов в воздухе рабочей зоны не должны превышать значений, приведенных в ГОСТ 12.1.005-88.

3.3 При работе с системой необходимо соблюдать «Правила технической эксплуатации электроустановок потребителей», утверждённые приказом Минэнерго РФ № 6 от13.01.2003 и «Правила по охране труда при эксплуатации электроустановок», утверждённые приказом Минтруда России № 328н от 24.07.2013, введённые в действие с 04.08.2014.

3.4 Требования техники безопасности при эксплуатации ГС в баллонах под давлением должны соответствовать Федеральным нормам и правилам в области промышленной безопасности "Правила промышленной безопасности опасных производственных объектов, на которых используется оборудование, работающее под избыточным давлением", утвержденным приказом Федеральной службы по экологическому, технологическому и атомному надзору от 25.03.2014 г. № 116.

3.5 Не допускается сбрасывать ГС в атмосферу рабочих помещений.

3.6 К поверке допускаются лица, изучившие эксплуатационную документацию на комплекс и прошедшие необходимый инструктаж.

### **4 Условия поверки**

При проведении поверки следует соблюдать следующие условия:

- температура окружающей среды, °С в соответствии с таблицей А.1 (приложение А);

 $-$ атмосферное давление, кПа от 90,6 до 104,6;

 $-$  относительная влажность воздуха, %, не более  $80.$ 

### **5 Подготовка к поверке**

5.1. Перед проведением поверки должны быть выполнены следующие подготовительные работы:

5.1.1 Подготавливают систему к работе в соответствии с требованиями его эксплуатационной документации.

5.1.2 Подготавливают к работе средства поверки, указанные в таблице 2, в соответствии с требованиями их эксплуатационной документации.

5.1.3 Проверяют наличие паспортов и сроки годности ГС.

5.1.4 Баллоны с ГС выдерживают в помещении, в котором проводят поверку, в течение не менее 24 ч.

5.1.5 Включают приточно-вытяжную вентиляцию.

5.1.6 При проведении поверки с использованием ГСО- газовых смесей (п.6.3.1.1) подсоединяют фторопластовую трубку с выхода вентиля точной регулировки, установленного на баллоне с ГС, через тройник на вход подачи газа пробоотборного зонда в соответствии с рисунком 1 Приложения В).

Расход ГС должен быть на 10 - 20 % выше расхода, потребляемого газоанализатором. Контроль расхода на сбросе осуществляют при помощи ротаметра, подключенного к тройнику.

5.1.7 При проведении поверки на реальной среде с использованием пробы газовых выбросов выполняют одну из следующих операций:

**а) проводят отбор пробы в сосуд с поглотительным раствором в соответствии с МИ «М-МВИ-276-17 и в аккредитованной лаборатории измеряют в ней содержание компонентов: NOx (в пересчете на NO2). в соответствии с МИ «М-МВИ-276-17».**

#### **Примечание:**

**1. Допускается предоставление пробы предприятием-владельцем СИ с актом отбора.**

**2. Допускается применение других стандартизованных методов, оформленных в виде ГОСТ или аттестованных МИ и обеспечивающих измерение с точностью не хуже указанной в МИ «М-МВИ-276-17».**

**б) устанавливают поверочный комплекс КПИ (далее - КПИ) в условиях размещения поверяемой системы, в состав которой входит газоанализатор; зонд КПИ вставляют в технологическое отверстие дымовой трубы рядом с зондом поверяемой системы, подключают к зонду трубопровод и проводят их нагрев до требуемой температуры (температуры зонда поверяемой системы) в соответствии с РЭ на КПИ.**

**Примечание: Допускается подключение зонда КПИ к тройнику, установленному на обогреваемом трубопроводе поверяемой системы (перед подачей анализируемого газа на вход системы).**

**Продувают зонд и трубопровод КПИ после их нагрева 10-ти кратным объемом анализируемого газа, после чего проводят измерение содержания оксидов азота (по шкале NOx).**

#### **6 Проведение поверки**

#### **6.1 Внешний осмотр**

**6.1.1 При внешнем осмотре системы, в тч. проботборного зонда и обогреваемой линией, должно быть установлено отсутствие внешних повреждений и загрязнений, влияющих на работоспособность.**

**6.1.2 Комплектность и маркировка должны соответствовать указанным в Руководстве по эксплуатации.**

**6.1.3 Для средств измерений (СИ) должны быть установлены:**

**- исправность органов управления, настройки и коррекции;**

**- четкость всех надписей на лицевых панелях СИ;**

**- четкость и контрастность цифровых дисплеев СИ.**

**6.1.4 Для пробоотборного зонда с обогреваемой линией должно быть установлено соответствие температуры, указанной в паспорте, температуре точки росы для конкретного объекта с учетом запаса 15 °С.**

**6.1.5 Система считается выдержавшей внешний осмотр удовлетворительно, если она соответствует всем перечисленным выше требованиям.**

#### **6.2 Опробование**

**6.2.1 Проверка общего функционирования**

**Проверку общего функционирования средств измерений и устройств в составе системы проводят в процессе тестирования при их запуске в соответствии с РЭ на приборы.**

**Результаты проверки считают положительными, если:**

**-отсутствует информация об отказах элементов, входящих в состав системы;**

**-на дисплее датчиков ИК индицируется текущая информация об измеряемых параметрах;**

**-на мониторе персонального компьютера (ПК) системы для всех ИК поверяемой системы индицируется текущая информация об измеряемых параметрах.**

**6.2.2 Подтверждение соответствия программного обеспечения**

**6.2.2.1 Подтверждение соответствия программного обеспечения (ПО) системы проводится путем проверки соответствия ПО, тому ПО, которое было зафиксировано при испытаниях в целях утверждения типа.**

**6.2.2.2 Для проверки соответствия ПО выполняют следующие операции:**

**-просмотр идентификационных данных - наименования и номера версии для ПО Трансмиттера точки росы Vaisala DRYCAP DMT345**

**- просмотр идентификационных данных - контрольных сумм 5 блоков для метрологически значимой части встроенного ПО (S7\_ASIV), расположенного на контроллере в шкафу 01CRD01**

**- просмотр идентификационных данных - контрольной суммы файла CCTlgServer.exe для метрологически значимой части ПО сервера АСИВ (ARM\_ASIV).**

**Идентификация ПО Трансмиттера точки росы Vaisala DRYCAP DMT345 осуществляется по наименованию и номеру версии. Идентификационные данные выводится при нажатии на клавишу «инфо» на дисплее или через последовательную линию командой «vers» на экран персонального компьютера, подключенного к Трансмиттеру точки росы Vaisala DRYCAP DMT345**

**Идентификация встроенного ПО, расположенного на контроллере в шкафу 01CRD01, осуществляется по контрольным суммам 5 блоков, рассчитанным по алгоритму CRC. Для визуализации идентификационных данных необходимо в окне программы «Snap7 Client Demo» ввести IP проверяемого контроллера, нажать «Connect». Открыть вкладку «Directory», выбрать в списке «List Blocks of Туре» тип «FB», нажать «List Blocks of Туре»; в списке блоков выбрать двойным нажатием кнопки мыши блок, информацию по которому нужно посмотреть.**

**Идентификация ПО сервера АСИВ осуществляется по контрольной сумме файла CCTlgServer.exe, рассчитанным по алгоритму CRC32 при помощи стандартной программы.**

**6.2.2.3 Результат подтверждения соответствия ПО считают положительным, если идентификационные данные соответствуют указанным в описании типа систем (приложение к Свидетельству об утверждении типа).**

**Результат подтверждения соответствия программного обеспечения считается положительным, если полученные идентификационные данные соответствуют идентификационным данным, указанным в разделе «Программное обеспечение» описания типа средства измерений.**

**6.2.3 Проверка герметичности пробоотборного зонда с обогреваемой линией**

**Проверка осуществляется подачей ПГС № 1 - ПНГ (азот газообразный в баллоне под давлением по ГОСТ 9293-74) и ПГС №2 (O2/N2) (таблица Б.1 приложения Б) на вход газоаналитического комплекса, входящего в состав системы и имеющий канал измерений кислорода, через устройство отбора и подготовки пробы, в порт калибровки зонда (перед фильтром).**

**Предварительно подают указанные выше ПГС непосредственно на вход модуля основного комплекса газоаналитического ПЭМ-2М.1.**

**Подачу ГС проводят в соответствии с пунктом 5.1.6.**

**Результаты считаются положительными, если изменение показаний по каналу измерений кислорода не превышает:**

**0,25 % об. (при подаче ГС № 1) и**

**5 % отн. (при подаче ГС № 2).**

### **6.3 Определение метрологических характеристик**

**6.3.1 Определение основной погрешности газоаналитических каналов (с использованием ГСО)**

**Определение погрешности проводят при поочередной подаче ПГС на вход пробоотборного зонда в последовательности: №№ 1-2-3-2-1-3 и считывании показаний с дисплея комплекса газоаналитического и монитора ПК системы.**

**Подачу ПГС проводят в соответствии с пунктом 5.1.6. Номинальные значения содержания измеряемых компонентов в ПГС приведены в таблице Б.1 приложения Б.**

**Значения основной абсолютной погрешности (А в мг/м3, % об. или млн'1) для диапазонов, приведенных в таблице, Г.1 Приложения Г), рассчитывают для каждой ГС по формуле:**

$$
\Delta = C_i - C_\partial \tag{6.1}
$$

**где:**

 $C_i$  – показания системы при подаче i-ой ПГС, мг/м<sup>3</sup> (% об.; млн<sup>-1</sup>);

*Сд* **- действительное значение массовой концентрации (объемной доли) определяемого** компонента в ПГС, мг/м<sup>3</sup>, (% об.: млн<sup>-1</sup>);

**Значения основной приведенной погрешности (у в %) для диапазонов, приведенных в таблице, Г.2 Приложения Г), рассчитывают для каждой ГС по формуле:**

$$
\gamma = \frac{C_i - C_\delta}{C_k} \cdot 100\tag{6.2}
$$

**где**

 $C_k$  – верхний предел диапазона измерений, мг/м<sup>3</sup> (% об.; млн<sup>-1</sup>);

**Значения основной относительной погрешности (8 в %) для диапазонов, приведенных в таблице Г. 1 приложения Г, рассчитывают для каждой ГС по формуле:**

$$
\delta = \frac{C_i - C_{\delta}}{C_{\delta}} \cdot 100\tag{6.3}
$$

**Результаты определения считают положительными, если основная приведенная (относительная) погрешность не превышает значения, приведенных в таблицах Г.1. Приложения Г**

**6.3.2 Определение погрешности газоаналитических каналов и канала паров воды на объекте (на реальной среде)**

**6.3.2.1 Определение погрешности газоаналитических каналов (в комплекте с пробоотборным зондом с обогреваемой линией на объекте с использованием реальной среды (проба газовых выбросов), в которой измерение содержания компонентов проводится с отбором пробы в поглотительный сосуд в соответствии с методики измерений МИ М-МВИ-276-17 либо с использованием комплекса КПИ.**

**Примечание - Допускается применение других СИ или стандартизованных методов, оформленных в виде ГОСТ или аттестованных МИ и обеспечивающих измерение с требуемой точностью.**

**Определение проводят для каналов измерений NOx на пробе анализируемого газового выброса, подготовленной в соответствии с указаниями п.5.1.7.**

**Число измерений - в соответствии с МИ или в течение 20 мин каждые 5 мин для КПИ.**

**Одновременно проводят отсчет показаний по дисплею газоанализатора и монитора ПК системы.**

**Значения приведенной (относительной) погрешности для диапазонов измерений, в которых нормированы пределы допускаемой абсолютной (относительной) погрешности (Г.З Приложения** Г), рассчитывают по формулам 6.1 и 6.3, где  $C_{\partial}$  – результат измерения, полученный по МИ в аккредитованной лаборатории или показания дисплея КПИ, мг/м<sup>3</sup>, (% об., млн<sup>-1</sup>).

Примечание: Расчет NO<sub>x</sub> для газоанализатора проводят суммированием показаний NO и NO<sub>2</sub><br>е пересчета массовой концентрации в объемную долю в млн<sup>-1</sup> (деление массовой после пересчета массовой концентрации в объемную долю в **концентрации на коэффициент, равный 1,34 и 2,05, соответственно (при О °С и 760 мм рт.ст).**

Примечание: Расчет NO<sub>x</sub> для газоанализатора проводят суммированием показаний NO и NO<sub>2</sub> после пересчета массовой концентрации в объемную долю в млн<sup>-1</sup> (деление массовой **концентрации на коэффициент, равный 1,34 и 2,05, соответственно (при 0 °С и 760 мм рт.ст).**

**6.3.2.2 Определение погрешности канала паров воды газоанализатора в комплекте с пробоотборным зондом с обогреваемой линией проводится на объекте с использованием реальной среды (проба газовых выбросов), в которой объемную долю паров воды измеряют в соответствии с МИ «М-МВИ-277-17».**

**Значения приведенной (относительной) погрешности для диапазонов измерений паров воды , в которых нормированы пределы допускаемой приведенной (относительной) погрешности** (Таблица Г.4 Приложения Г), рассчитывают по формулам 6.2 и 6.3, где  $C_{\delta}$  – результат измерения **объемной доли, %, полученный по МИ в аккредитованной лаборатории.**

**Результаты определения считают положительными, если полученные значения погрешности не превышают ±25** *% .*

**6.3.3 Определение погрешности каналов температуры, давления и скорости**

**Определение погрешности каналов параметров газового потока - температуры, давления и скорости (объемного расхода), имеющим в своем составе первичный измерительный преобразователь (ПИИ) с аналоговым выходным сигналом проводят поэлементно в следующем порядке:**

**- определение основной погрешности ПИП;**

**- определение погрешности канала передачи информации.**

**6.3.3.1 Определение основной погрешности первичных преобразователей (датчиков).**

**Определение основной погрешности первичных преобразователей (датчиков) выполняется в лабораторных условиях после их демонтажа в соответствии с утвержденными методиками поверки.**

**Определяют основную погрешность ПИП на основании результатов поверки ПИП (по свидетельству о поверке и, при наличии, протоколу поверки).**

**Результаты определения считаются удовлетворительными, если полученные значения основной погрешности датчиков не превышают значений, приведенных в описании типа на соответствующие датчики.**

**6.3.3.2 Определение погрешности канала передачи информации (ИВК).**

**Определение погрешности канала передачи информации (ИВК) проводят на месте их установки.**

**Входными сигналами ИВК комплекса являются унифицированные токовые сигналы стандартных преобразователей объемной доли (массовой концентрации) измеряемых компонентов газов, объемного расхода, избыточного давления и температуры в диапазоне от 4 до 20 мА.**

**На вход ИВК подают унифицированный токовый сигнал в диапазоне от 4 до 20 мА от источника постоянного тока (калибратор электрических сигналов СА71). При поверке ИВК выполняют по одному измерению в каждой выбранной точке поверки.**

**Значения выходных величин выводят на экран монитора ПК комплекса.**

**а) Определение приведенной погрешности канала передачи информации (ИВК) проводят в следующей последовательности:**

**Отключают первичные преобразователи и подключают средства поверки к соответствующим каналам, включая линии связи.**

**С помощью калибратора устанавливают на входе канала ввода аналогового сигнала электрические сигналы (от 4 до 20 мА), соответствующие значениям измеряемого параметра. Задают не менее пяти значений измеряемого параметра, равномерно распределенных в пределах диапазона измерений (например, 0; 25; 50; 75 и 100** *%)* **и через 10 секунд считывают значение параметра с экрана ПК комплекса с ПО.**

**Значение измеряемой величины** *(Ад),* **соответствующее заданному значению силы постоянного тока** *13 ,* **мА, рассчитывают по формуле:**

$$
A_{\rm A} = K \cdot (I_{\rm a} - 4) - |A_{\rm o}| \tag{6.4}
$$

**где** *13 -* **показания калибратора в каждой точке проверки, мА;**

*А 0-* **нижнее значение диапазона измерений (в единицах измеряемой величины);**

**К - коэффициент преобразования, рассчитываемый по формуле, единица измеряемой величины, мА.**

$$
K = \frac{A_e - A_\mu}{I_e - I_\mu} \,. \tag{6.5}
$$

**где** *Ав* **,** *А н* **- верхнее и нижнее значение диапазона измерений, соответственно, в единицах измеряемой величины.**

*1***в, /" - верхнее и нижнее значение диапазона измерений аналогового выхода, соответственно, мА.**

#### **б) Расчет погрешности канала передачи информации**

Значение основной абсолютной погрешности канала передачи информации ( $\Delta$ <sub>n</sub> в единицах **измеряемой величины) в каждой точке проверки рассчитывают по формуле:**

$$
\Delta_n = A_i - A_\delta \tag{6.6}
$$

**где Д.-измеренное системой значение определяемого параметра (по монитору компьютера с ПО), в единицах измеряемой величины;**

**Значение приведенной погрешности канала передачи информации в** *уп* **в % рассчитывают для каждой точки проверки по формуле:**

$$
\gamma_n = \frac{A_i - A_\delta}{A_\epsilon - A_\mu} \cdot 100\tag{6.7}
$$

**где Д.-измеренное системой значение определяемого параметра (по монитору компьютера с ПО), в единицах измеряемой величины;**

*А***в,** *Ан-* **верхнее и нижнее значение диапазона измерений, соответственно, в единицах измеряемой величины.**

**Значение относительной погрешности канала передачи информации в (** *8п в %)* **рассчитывают для каждой точки проверки по формуле**

$$
\delta_n = \frac{A_i - A_o}{A_o} \cdot 100\tag{6.8}
$$

**где Д.-измеренное системой значение определяемого параметра (по монитору компьютера с ПО), в единицах измеряемой величины;**

**^-действительное значение определяемого параметра, рассчитанное по формуле 6.4, в единицах измеряемой величины.**

**Результаты определения считают положительными, если полученные значения погрешности канала передачи информации не превышают 0,2 долей от пределов допускаемой погрешности канала измерений каждого параметра.**

### **7 Оформление результатов поверки**

**7.1 При проведении поверки составляется протокол результатов измерений, в котором указывается соответствие системы предъявляемым к ней требованиям. Форма протокола поверки приведена в Приложении Д.**

**7.2 Система, удовлетворяющая требованиям методики поверки, признаются годной к применению.**

**7.3 Положительные результаты поверки оформляются свидетельством о поверке по установленной форме.**

**7.4 При отрицательных результатах поверки применение системы запрещается и выдается извещение о непригодности.**

**7.5 Знак поверки наносится на свидетельство о поверке.**

# **Приложение А**

# **(обязательное)**

**Таблица А. 1 - Условия определения MX измерительных газоаналитических каналов и паров воды в комплекте с пробоотборным зондом и обогреваемой линией**

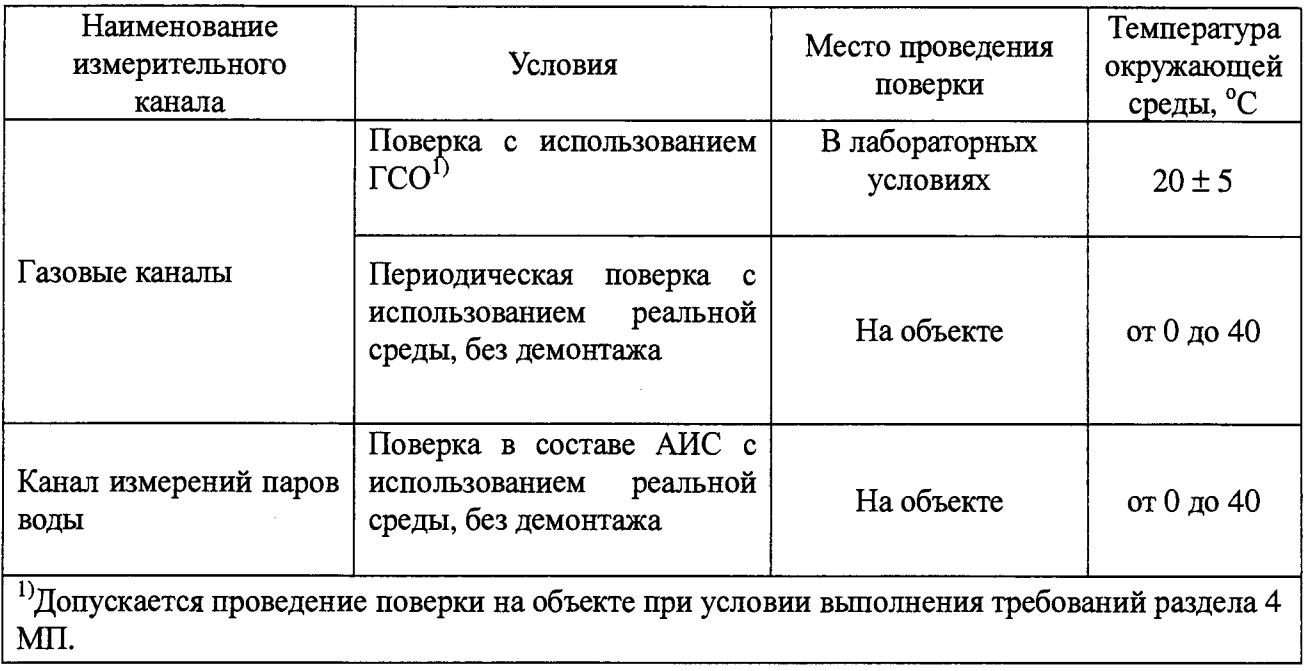

# **Приложение Б**

# **(обязательное)**

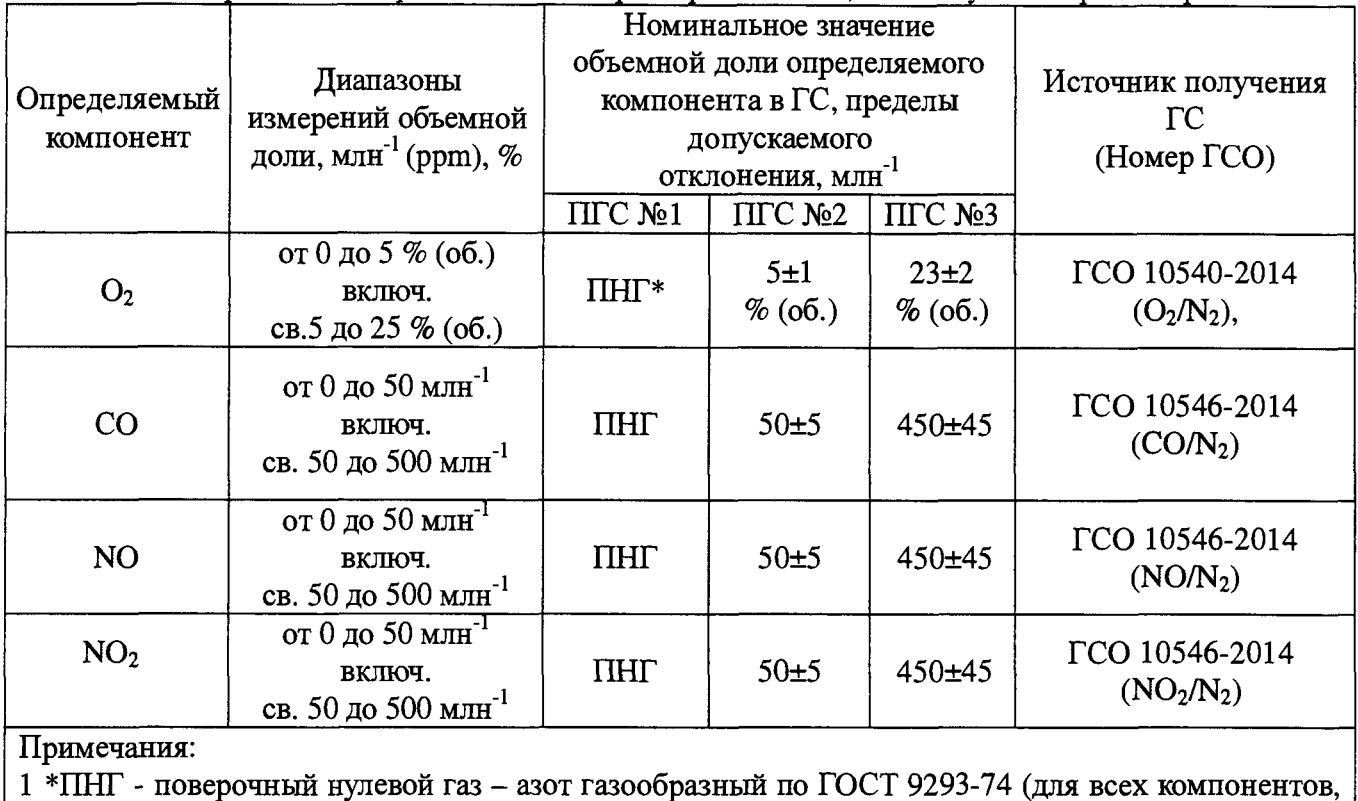

**Таблица Б.1. Перечень и метрологические характеристики ГС, используемых при поверке системы**

**в т.ч. и для кислорода). 2 Допускается использование многокомпонентной ГС SO2/CO/NO/N2 (ГСО 10546-2014)**

**12**

# **Приложение В**

# (рекомендуемое)

### Структурная схема поверки газоаналитических ИК

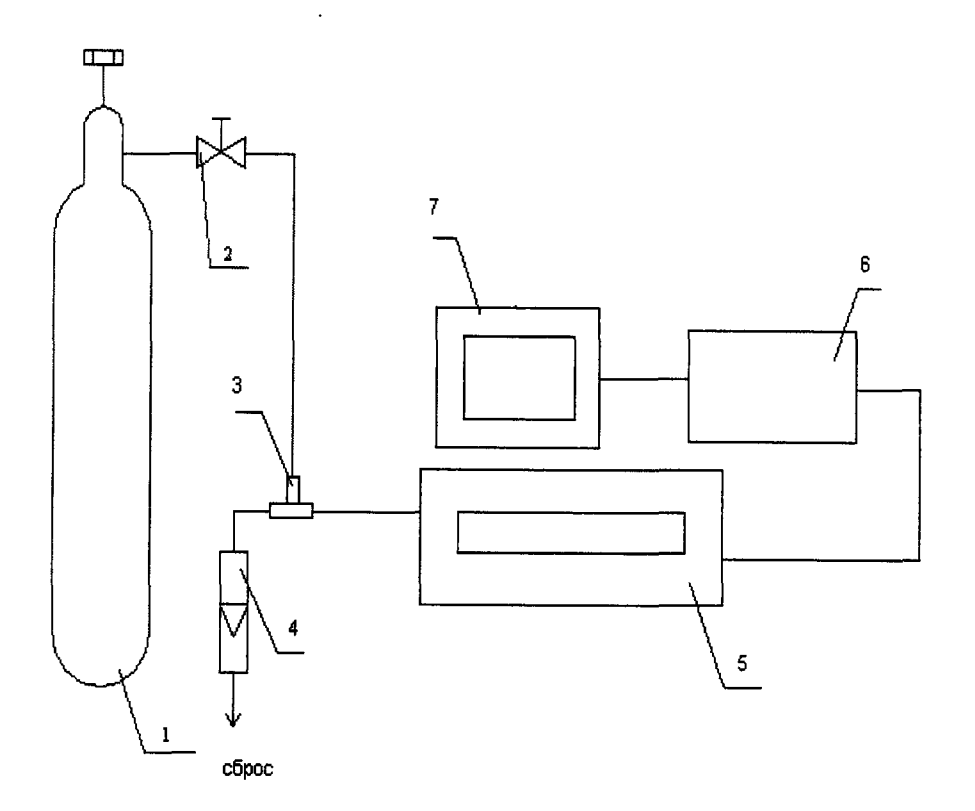

1 - баллон с ГС; 2 - вентиль точной регулировки; 3 - тройник; 4 - индикатор расхода (ротаметр); 5 - газоанализатор с устройством отбора и подготовки пробы; 6 - контроллер; 7 - ПК автоматизированного рабочего места.

Рисунок В.1 - схема подачи ПГС из баллонов под давлением на вход системы

# **Приложение Г**

## **(рекомендуемое)**

**Т аблицаГ.1- Метрологические характеристики газоаналитических каналов системы с пробоотборным зондом**

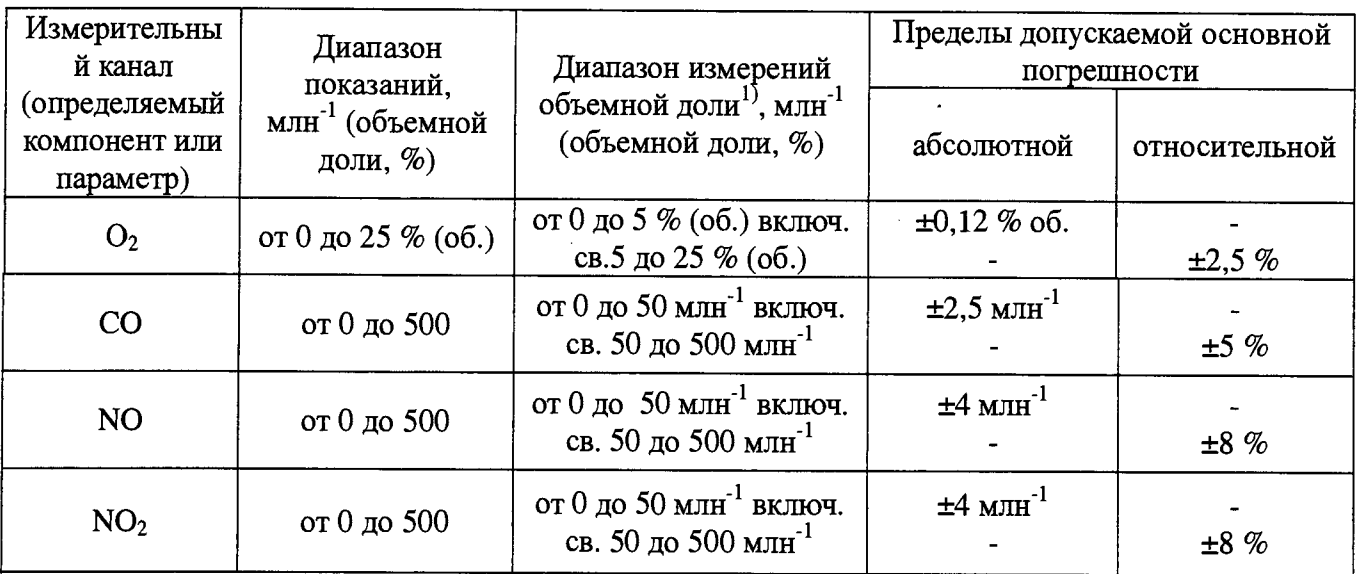

<sup>1)</sup> Пересчет значений объемной доли X в млн<sup>-1</sup> (ppm) в массовую концентрацию С, мг/м<sup>3</sup>, проводят по формуле: C = X M/Vm, где M – молярная масса компонента, г/моль, V<sub>m</sub> – молярный **объем газа-разбавителя - азота или воздуха, равный 22,41, при условиях (0 °С и 101,3 кПа в соответствии с РД 52.04.186-89), дм3/моль.**

**Таблица Г.2 - Метрологические характеристики газоаналитических каналов системы**

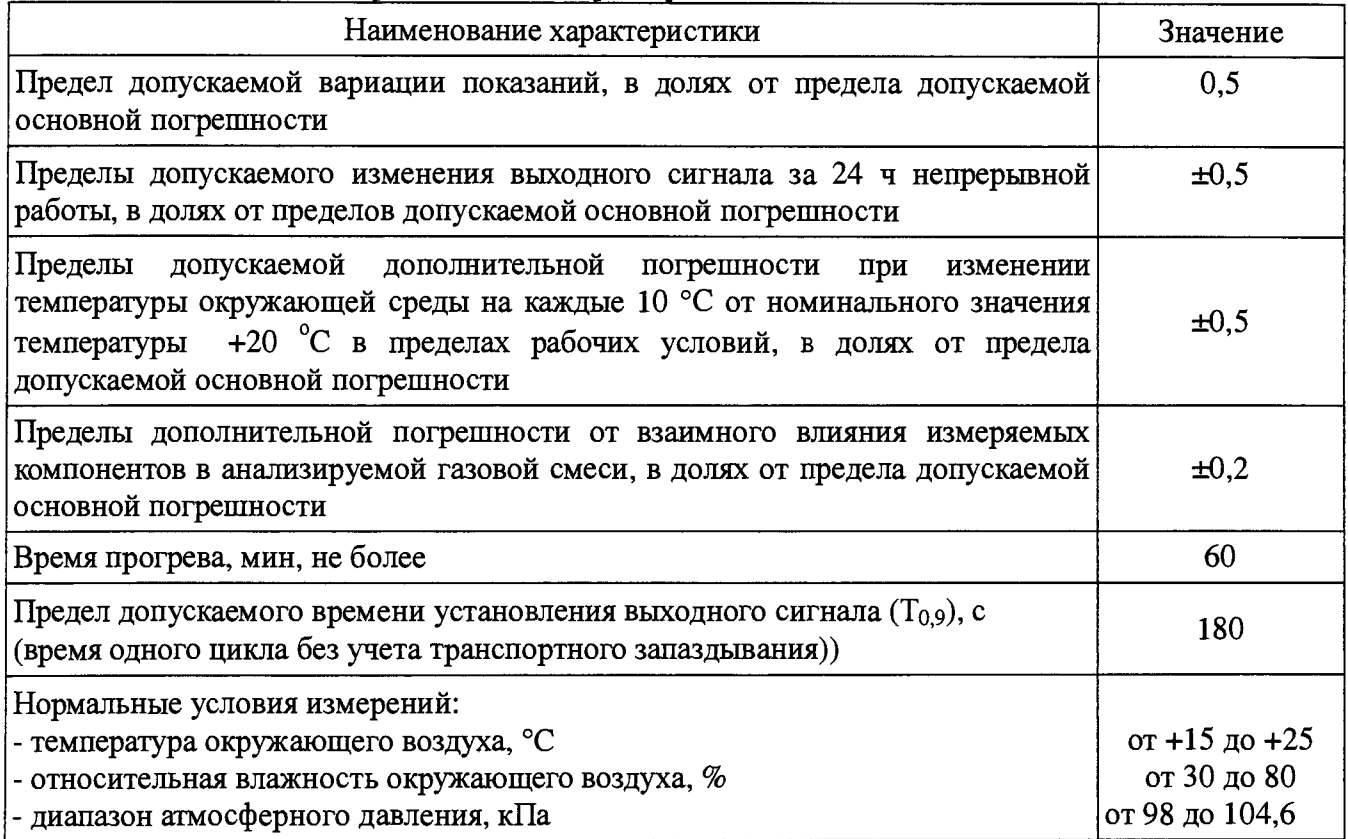

Таблица Г.З- Диапазоны измерений и пределы допускаемой погрешности измерительных каналов системы в условиях эксплуатации (в соответствии с Приказом Минприроды России от № 425 от 07.12.2012 г)

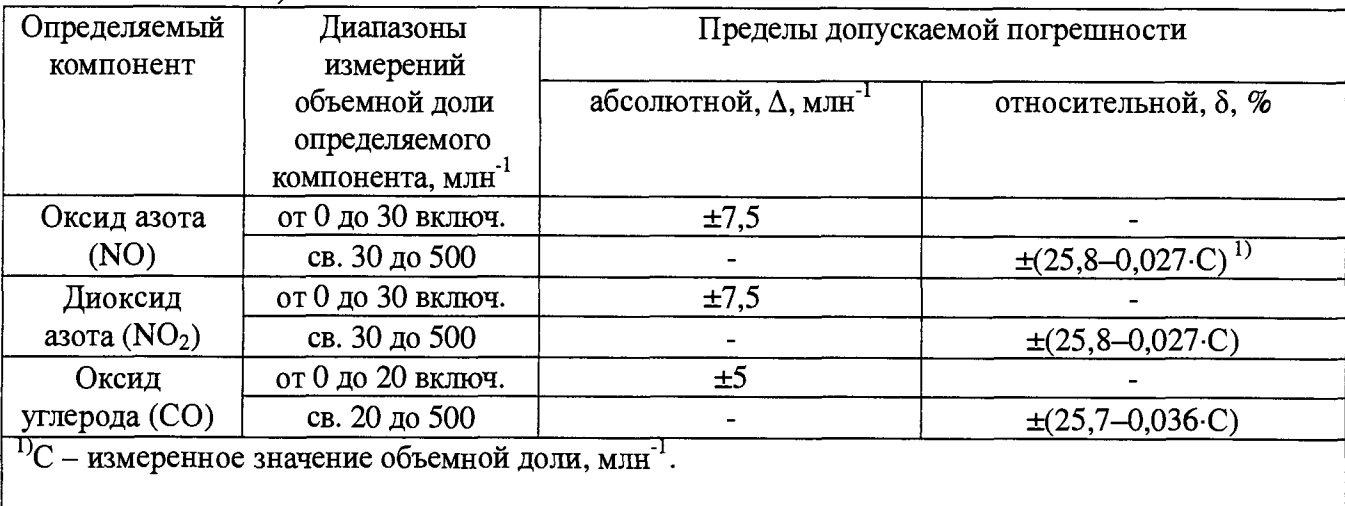

Таблица Г.4 - Метрологические характеристики для измерительных каналов параметров газового потока

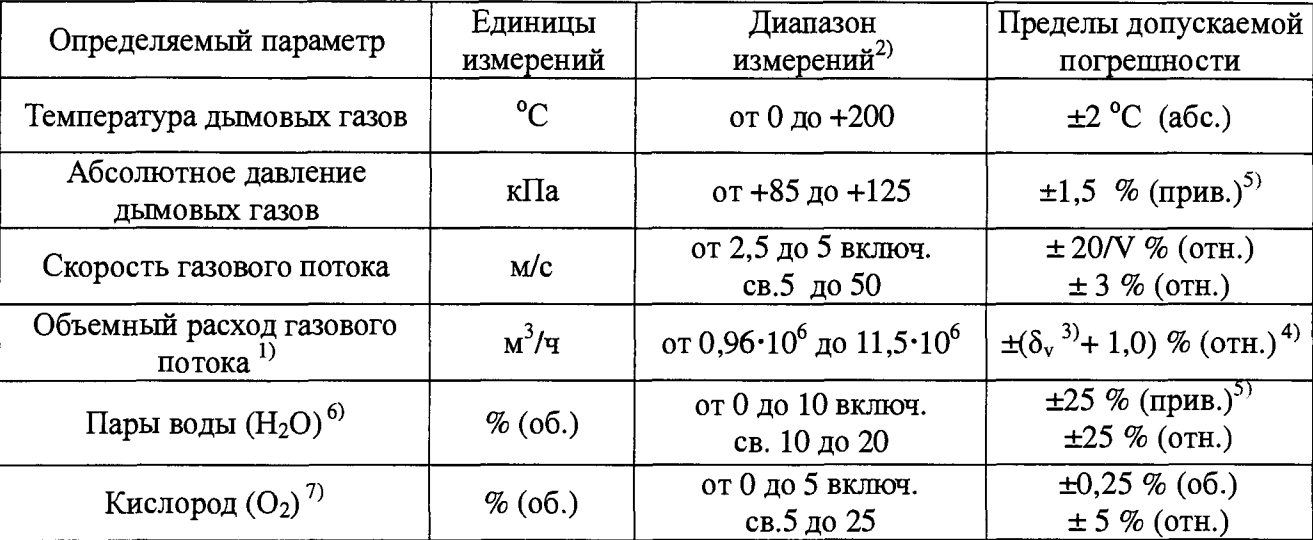

1} Расчетное значение с учетом конструкции измерительного сечения дымовой трубы и

скорости газового потока от 2,5 до 30 м/с.<br><sup>2)</sup> Диапазон показаний по каналу объемного расхода составляет от 0 до 11,5·10<sup>6</sup> м<sup>3</sup>/ч.

 $3)$   $\delta_{\rm v}$  - пределы допускаемой относительной погрешности измерений скорости газового потока, *%.*

4) Пределы допускаемой относительной погрешности измерений объемного расхода газового потока нормированы с учетом погрешности измерения скорости газового потока и площади сечения трубы.

5) Приведенные к верхнему пределу диапазона измерений.

6) Для приведения расхода анализируемой пробы к «сухому» газу.

 $^{7)}$  Для приведения объемной доли  $O_2$  к стандартному значению.

## **Приложение Д**

**(рекомендуемое)**

#### Протокол поверки

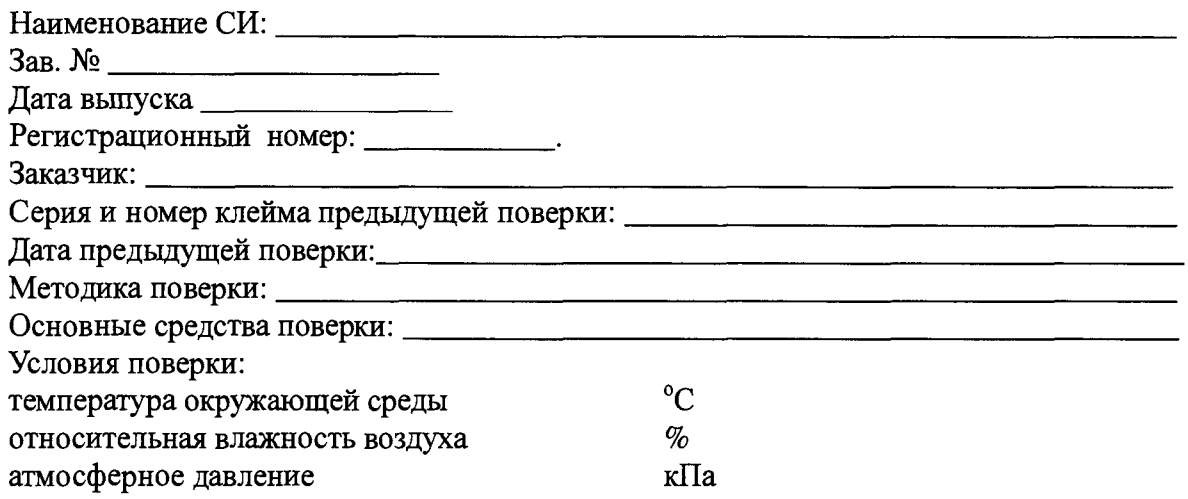

### РЕЗУЛЬТАТЫ ПОВЕРКИ

1 Результаты внешнего осмотра\_\_\_\_\_\_\_\_\_\_\_\_\_\_\_\_\_\_\_\_\_\_\_\_\_\_\_\_\_\_\_\_\_\_\_\_\_\_\_\_\_\_\_\_\_\_\_\_\_

**2** Результаты опробования

**2.1** Проверка общего функционирования\_\_\_\_\_\_\_\_\_\_\_\_\_\_\_\_\_\_\_\_\_\_\_\_\_\_\_\_\_\_\_\_\_\_\_\_\_\_\_\_\_\_

**2.2.** Подтверждение соответствия программного обеспечения\_\_\_\_\_\_\_\_\_\_\_\_\_\_\_\_\_\_\_\_\_\_\_\_

**2.3** Проверка герметичности пробоотборного зонда с обогреваемой линией\_\_\_\_\_\_\_\_\_\_\_\_\_\_\_\_\_\_\_

3 Результаты определение метрологических характеристик

**3.1** Результаты определения основной погрешности (по ГСО)\_\_\_\_\_

**3.2** Результаты определения суммарной погрешности газовых каналов и канала измерений паров воды (по реальной среде)

**3.3** Результаты определение погрешности каналов

температуры, давления и скорости\_\_\_\_\_\_\_\_\_\_\_\_\_\_\_\_\_\_\_\_\_\_\_\_\_\_\_\_\_\_\_\_\_\_\_\_\_\_\_\_\_\_\_\_\_\_\_\_\_\_\_\_\_\_

Заключение: на основании результатов первичной (или периодической) поверки система признана соответствующим установленным в описании типа метрологическим требованиям и пригодна к применению.

Поверитель:\_\_\_\_\_\_\_\_\_\_\_\_\_\_\_\_

Дата поверки:\_\_\_\_\_\_\_\_\_\_\_\_\_\_